# Online D&D Calculator – Freetime checking

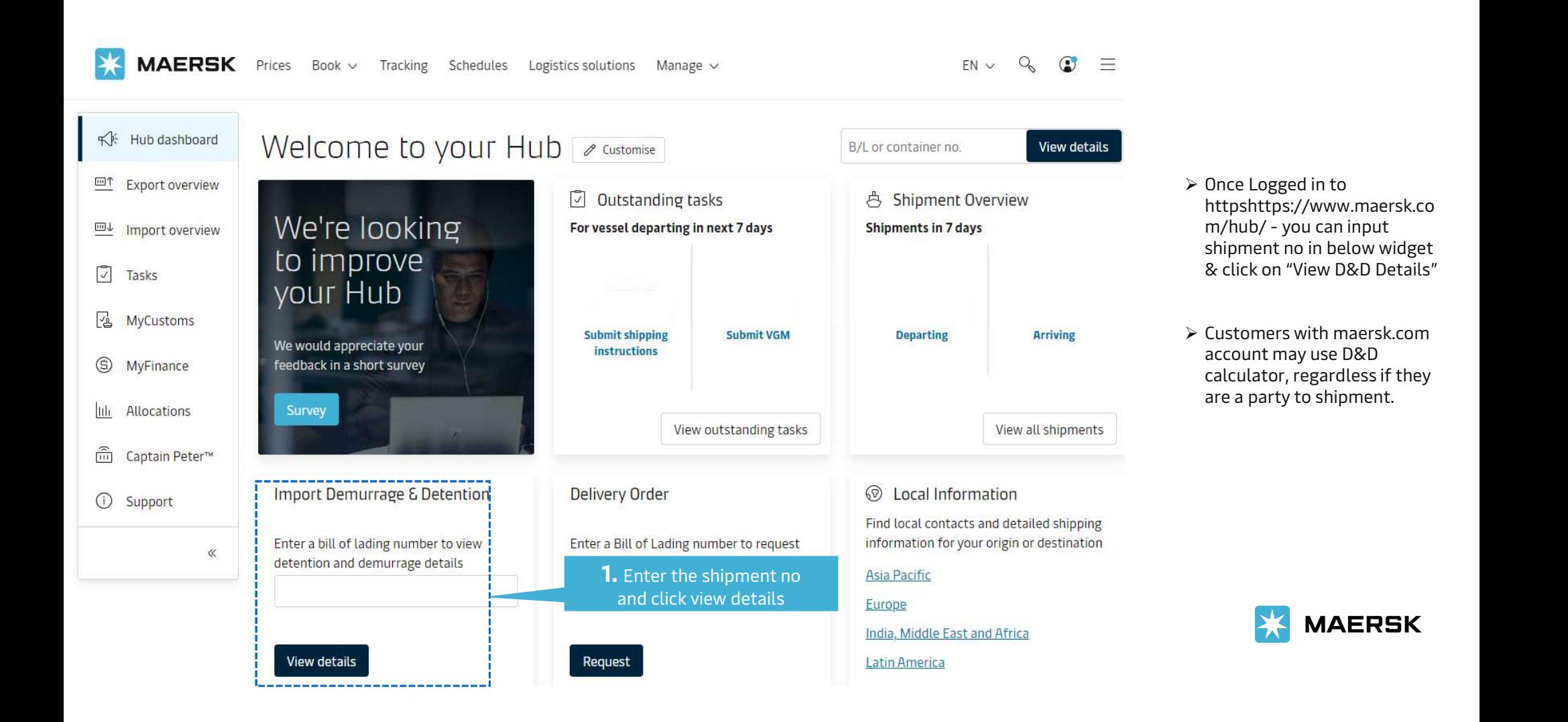

## Demurrage (DEM) Freetime checking & calculation

With a click you can see the information for Demurrage (as applicable) including free days, Last free date & charges basis selected pick up date

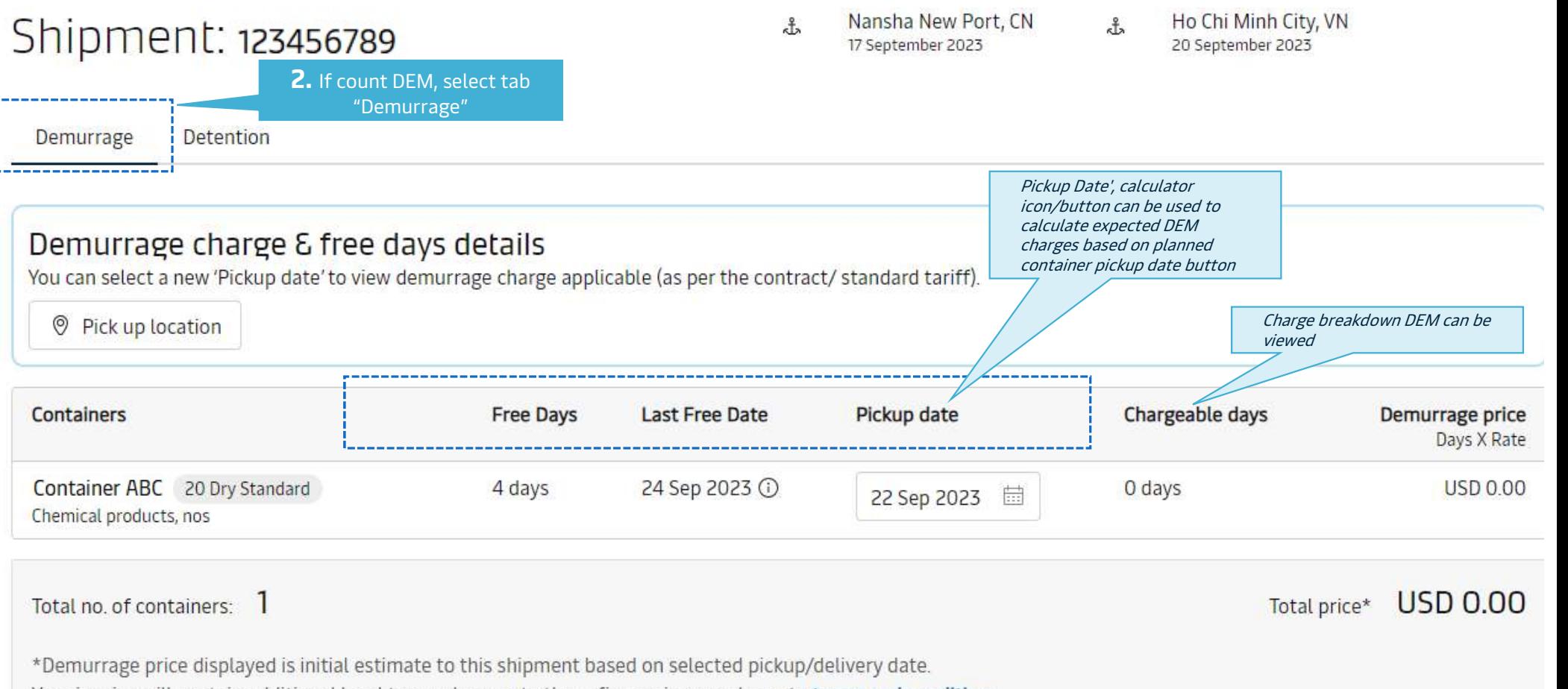

Your invoice will contain additional local tax or changes to these figures in accordance to **terms and conditions.** 

# Demurrage (DEM) Freetime checking & calculation

You can select the gate out date to count the DEM

Total no. of containers: 1

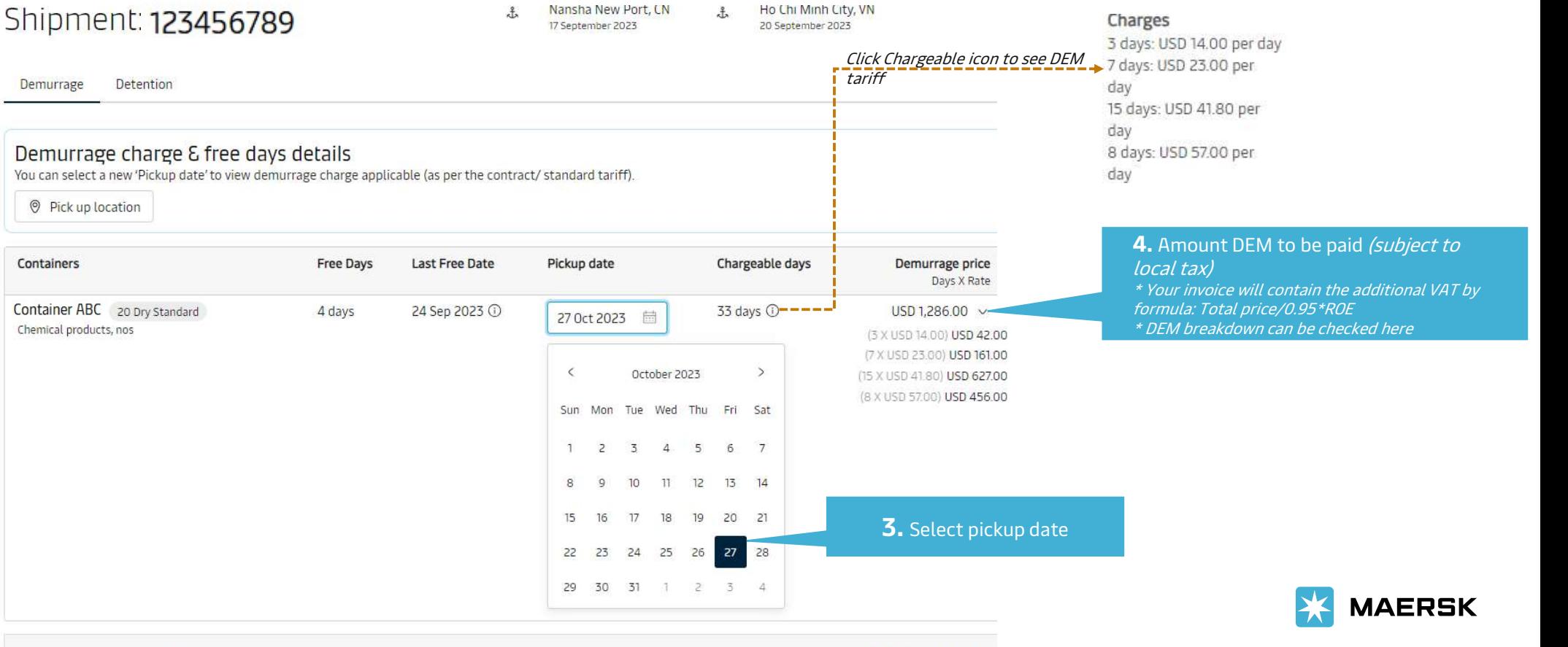

Total price\* USD 1,286.00

# Detention (DET) Freetime checking & calculation

With one click you can see the information for Detention (as applicable) including free days, Last free date & charges basis selected return date

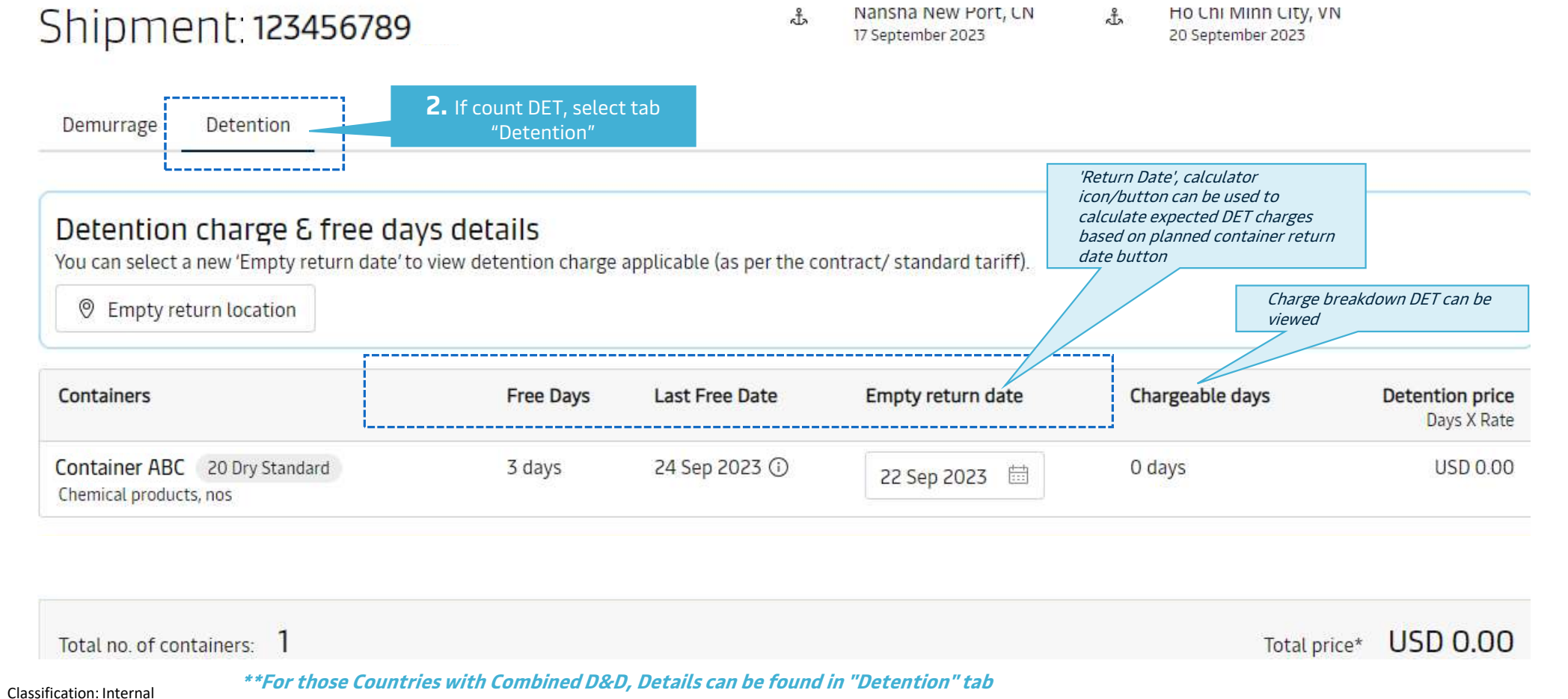

### How to count Detention (DET)

### You can select the gate out date to count the DET Nansha New Port, CN Ho Chi Minh City, VN  $\frac{2}{\pi}$  $\frac{9}{5}$ Shipment: 123456789 4 days: USD 14.00 per 17 September 2023 20 September 2023 day 7 days: USD 23.00 per <mark>Click Chargeable icon to see DET\_ -</mark> <sup>day</sup><br>*tariff* Demurrage Detention tariff day 11 days: USD 57.00 per Detention charge & free days details day You can select a new 'Empty return date' to view detention charge applicable (as per the contract/ standard tariff). **Empty return location** 4. Amount DET to be paid (subject to local tax) Containers Empty return date Chargeable days **Detention price Free Days Last Free Date** \* Your invoice will contain the Days X Rate additional VAT by formula: Total Container ABC 20 Dry Standard 37 days  $①$  – – – – – 3 days 24 Sep 2023 1 USD 1,471.00price/0.95\*ROE 31 Oct 2023 量 Chemical products, nos \* DET breakdown can be checked here(4 X USD 14.00) USD 56.00 (7 X USD 23.00) USD 161.00  $\leq$ October 2023  $\rightarrow$ (15 X USD 41.80) USD 627.00 (11 X USD 57.00) USD 627.00 Sun Mon Tue Wed Thu Fri Sat  $\overline{2}$  $\overline{3}$  $\overline{4}$ 5 6  $7$  $\mathbf{1}$ 8 q  $10$  $11$ 12  $13$  $14$  $15$  $16$ 17 18 19 20 21 22 23 24 25 26 **MAERSK** 3. Select empty return 29 30  $31$ date